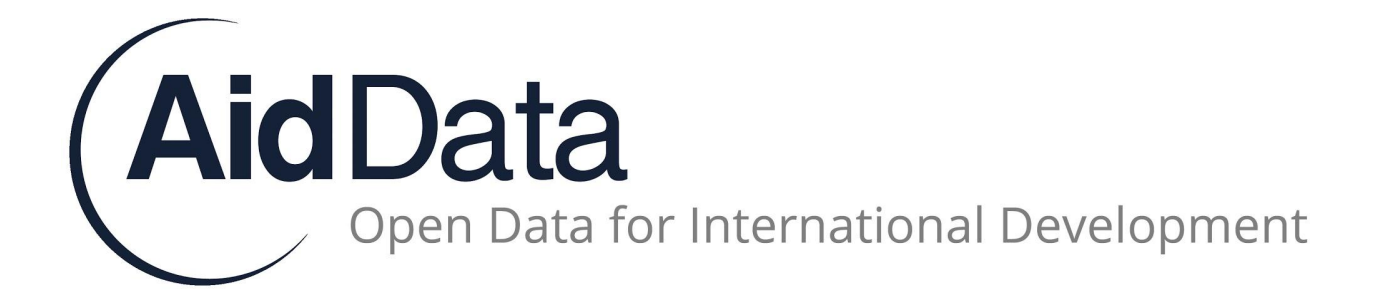

# **AidData User's Guide**

**Version 3.0**

# **Table of Contents**

I. Terms and Conditions for Citing AidData\* II. What is AidData? III. Intro and Background IV. AidData 3.0?: What's Changed\* V. Field Mapping\* VI. Data Sources and Coverage\* VII. Activity Coding\* VIII. Appendices (Coming Soon)

### **Acronyms**

- BYU Brigham Young University
- CRS Creditor Reporting System
- DAC Development Assistance Committee
- DG Development Gateway
- FDI Foreign Direct Investments
- IDS OECD DAC's International Development Statistics
- IGO Intergovernmental Organization
- NDB Non-DAC Bilateral Donor
- NGO Non-Governmental Organization
- ODA Official Development Assistance
- OECD Organization for Economic Cooperation and Development
- OOF Other Official Flows
- PLAID Project-Level Aid
- W&M The College of William and Mary

# **I. Terms and Conditions for Citing AidData**

#### **Terms and Conditions**

By using this site or downloading data from AidData, users agree to the following:

- To use and/or download the data only for private or personal, non-commercial purposes;
- To cite the source of the data; and
- ! To accept disclaimers and restrictions of rights and liability concerning the data

#### **Citing AidData**

For non-academic purposes, please cite the information in AidData as:

Source: AidData

For academic purposes, please cite the information in AidData and/or user's guide using the following citation:

Tierney, Michael J., Daniel L. Nielson, Darren G. Hawkins, J. Timmons Roberts, Michael G. Findley, Ryan M. Powers, Bradley Parks, Sven E. Wilson, and Robert L. Hicks. 2011. More Dollars than Sense: Refining Our Knowledge of Development Finance Using AidData. *World Development* 39 (11): 1891-1906.

#### **General Disclaimer**

Neither AidData nor its partner institutions (Brigham Young University, the College of William and Mary, and Development Gateway) claim ownership of content published or media available by third parties on, or resulting from, the use of information obtained through this portal, its services, and forums.

AidData lists development activities as collected from aid agencies and other sources in the development community. You (the user) are therefore individually responsible for compliance with the terms of use of any individual data owner or provider. Much of the data in the AidData database is republished with permission from the OECD's CRS. The entire risk in the use, quality, and performance of the CRS dataset is with the user.

Due to the number of sources from which information on the portal is obtained and the inherent hazards of electronic distribution, there may be delays, omissions, or inaccuracies in the portal's content. AidData and its host institutions cannot guarantee or warrant the accuracy, completeness, or legality of the content on AidData's web site, and we will not assume any responsibility for your use of any inaccurate, incomplete, or illegal content contained in or linked from our portal.

### **II. What is AidData?**

AidData is a research and innovation lab that aims to increase the impact of development assistance by making information on development resource flows more transparent and accessible to a wide range of stakeholders. AidData provides a searchable database of nearly one million past and present aid activities around the world, aid information management services and tools, data visualization technologies, and research designed to increase understanding of development finance. Currently, the AidData team is working with development organizations to collect, visualize, and leverage aid information in ways that will improve development policy, practice, and research.

## **III. Intro and Background**

AidData's mission is to make information on development finance more accessible and actionable for diverse stakeholders by providing tools and research that support evidence-based decision-making. In 2009, Brigham Young University, the College of William and Mary, and Development Gateway established a partnership that merged various resources and datasets, and a year later, AidData released its searchable data portal - aiddata.org - which now covers \$40 trillion in remittances, foreign direct investment, and aid flows from over 90 funding agencies. In version 3.0, AidData has substantially expanded upon the types of data available in our publicly accessible portal, integrating information on remittance foreign direct investment (FDI), and US private foundation flows alongside data on official development assistance. Government budget data for select countries will be incorporated as they become available.

The main AidData search table contains information on development finance activities from 1946 - 2013. The primary variables are compiled from a range of sources, including the OECD Creditor Reporting System (CRS) database, donor annual reports, project documents from both bilateral and multilateral aid agencies, data gathered from donor agency sources, and agency websites and databases.

The database can be used in different ways depending on the user's needs. Civil society organizations can identify the aid-funded activities going on in their communities. Donors can use this information to coordinate their efforts, reduce duplication, and improve aid targeting. Researchers can incorporate this data into analyses regarding development inputs, outcomes, and trends over time. AidData Raw serves as a repository for datasets that have not yet been vetted or that are not appropriate for inclusion in the main AidData database but provide added informational value.

AidData staffers are constantly working to improve the data by cleaning up errors, filling in fields, and adding additional years or donors. New rows are published to the searchable, live table after they have been added and coded. This helps us provide new data to users quickly but also means that on any given day, the newest donor-year segments may only be partial (as some rows are still being coded or are waiting for data to be provided). While the live database may contain partial donor-year segments, the data are still more current than the latest research release. The current research releases can be accessed online.

# **IV. Why AidData 3.0?**

AidData 3.0 is a direct response to several key trends in development finance data. First, there has been dramatic expansion in the Open Data movement, leading to the availability of fresh, detailed data from a variety of donor and country systems that did not exist when AidData 2.0 was released. Second, the rise of IATI as an international standard for aid data required significant updates to AidData's legacy data model (see Field Mapping descriptions below). Third, development stakeholders are increasingly recognizing the importance of understanding the total resource envelope available to developing countries, including remittances and FDI. Fourth, AidData and others have recently generated large volumes of geocoded aid data, which could not be stored or visualized in the previous iteration of the AidData portal. Fifth, rapid technological improvements in data visualization and sharing make it possible to deliver fast and intuitive web applications that turn data into insights. And sixth, AidData is a robust, rapidly evolving organization which needed a website that reflects our equal focus on data availability and quality, cutting edge technical innovation, and influential policy research.

# **V. What's New in AidData 3.0**

#### **1.) Aggregate data on FDI, Remittances, and US Private Foundations**

AidData has reviewed existing sources of aggregate data on non-aid development finance flows. Specifically, we have included FDI country inflows/outflows from UNCTAD, remittance inflows/outflows from the World Bank, and US private foundation flows from the Foundation Center. Searching the AidData portal using our new "aggregate search" tool allows users to view FDI, remittance, and US private foundation flows alongside aid flows, providing a more complete picture of the total resource envelope available to recipient countries. We plan to explore possibilities for including government budget data.

#### **2.) Support for multiple "views" of donor portfolios**

AidData is expanding its stock of development finance project data, while ensuring that users can select the sources that match their information needs without double-counting funding. By clicking on the "Source" tab of the Advanced Search dropdown, users can decide which data to display in the 3.0 platform. In the Advanced Search menu, users are can only select one source in order to avoid double counting. However, in the GIS portal, users can overlay multiple sources of aid information. For example, users can view the African Development Bank's geocoded IATI data in the same map as the Uganda Ministry of Finance, Planning, and Economic Development's Aid Information Management System (AIMS) geocoded data for all

donors in the country. Below is a description of the data sources included in AidData 3.0 at the time of launch (October 2013).

*Provided by AidData*: AidData seeks to expand the depth and breadth of international development assistance by collecting aid information that exists outside of the OECD's CRS. To do so, AidData works with bilateral and multilateral aid agencies to collect and host information that may not be published elsewhere. In addition, AidData uses advanced web-scraping technologies to gather and publish information that may be hosted on an organization's website.

*OECD CRS:* AidData continues to work with the OECD to provide CRS data, enriched with AidData activity codes (see below). Improvements in AidData 3.0 will enable AidData to update its CRS data more quickly, ensuring minimal lag between OECD publishing and availability in the AidData portal.

*International Aid Transparency Initiative (IATI):* AidData has created a new data model that enables us to collate, store, visualize, and export IATI data. For the 3.0 launch, we have imported the entire IATI registry, current to September 1, 2013. AidData will periodically update its store of IATI data to remain current.

*Aid Information Management Systems (AIMS):* As AidData increasingly works with partner country governments to geocode and open up their AIMS, we are able to import these data into AidData 3.0. This provides a "country view" of aid activities, as well as rich geospatial data being generated sub-nationally in many countries worldwide.

#### **3.) Export any project data in IATI XML**

Regardless of which source of data is being explored in AidData 3.0, it can now be exported into the IATI XML standard format. When requesting an export, simply set the format to IATI XML.

#### **4.) Use the AidData API to access data in JSON using a robust set of available methods**

AidData often receives requests from researchers or software developers who are interested in creating applications or visualizations using AidData data. Until recently, this meant generating an export of the entire AidData database and hosting it on a third-party application, which created challenges in updating the data or integrating applications with the AidData portal. In response, AidData has created a robust API that allows users to query, aggregate, or extract data programmatically for use in their own applications. The full API documentation is available here: http://aiddata.org/open-api

#### **5.) Explore sub-nationally geocoded data in a state-of-the-art GIS portal**

The new AidData GIS portal allows users to explore all of the available sub-nationally geocoded aid data from IATI, World Bank Mapping for Results, or country-level multi-donor geocoding initiatives like AidData's ongoing work with USAID's Higher Education Solutions Network http://aiddata.org/higher-education-solutions-network-hesn and the Open Aid Partnership http://www.openaidmap.org/. Users can filter these data using the same criteria as the main AidData search (e.g. donors, sector/purpose/activity codes, countries, years, etc.) and export their results to .CSV or IATI XML.

In addition to the project data, users can pull in their own layers from ArcGIS Online http://arcgis.com/ or a GIS Web Server, and can explore layers that have been added by other users. After selecting the desired filters, layers, zoom, and basemap, users can share their maps via social media, email, a unique URL, or by embedding their map in a blog post or website. Logged in users can also save their maps, allowing others to search for and access them.

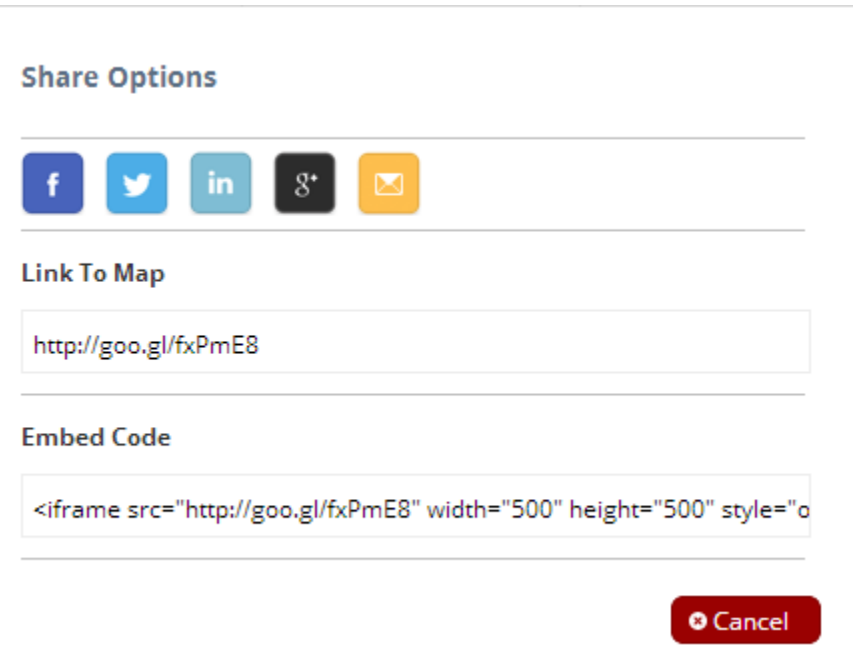

#### **6.) Visualize aggregate development finance flows in an intuitive analytic dashboard**

When running a search in AidData 2.0, users were met with a list of project results, which could be exported and best analyzed outside of the AidData system. In 3.0, users can explore the data through several visualizations, available in a tabbed navigation with the following views:

**Analytic Dashboard:** In 3.0, search results are first represented as a visual dashboard that displays aggregate aid, FDI, remittance, and US private foundation flows together in a series of interactive charts and graphs, breaking down funding information by origin, destination, sector, and flow type over time.

**Project Thumbnail:** The project thumbnail displays key attributes of individual projects. By clicking on a thumbnail, a user can access the full project page with all of the information for that project.

**Project List:** An alternative to the project thumbnail, the project list allows you to view only the most important project fields and to sort your results by donor, sector, country, or year. Clicking on a specific project title will direct you to the full project page with all of the information for that project.

*Financial Flows:* The financial flows tab aggregates funding information by donor/country/year/flow type combination. This enables users to see, for example, how much aid went from the US to Uganda in 2010, or how much remittance funding was received by Tanzania in 2005. This information appears in list view and can be sorted by origin (donor), country (recipient), year, or flow type.

*Map:* The map view displays aggregated funding information for each destination country, based on all of the data that match a user's search criteria. Clicking on one of the countries will open a popup with a chart displaying the relative proportions of the flow types related to the country.

#### **7.) New look and feel**

We have re-built the AidData website in Drupal, with a new look and feel that better engages users in our data, research, innovation, and services. The top header navigation quickly drives users into their area of focus, reducing the number of clicks between the homepage and desired content. The QuickStats Widget in the home page shows users the high-level information on aid by sector, donor, and country at-a-glance. In addition, the search tab launches users directly into the analytic dashboard experience. The new aiddata.org/maps landing page allows users to access seven thematic interactive maps (e.g. food security, health, or climate change), view the latest AidData map applications or Aid Management Platform GIS portals (for example, Nepal's mapping dashboard -- http://portal.mof.gov.np -- or Haiti's Public Portal - https://haiti.ampsite.net/), or create their own map using the embedded filter widget.

## **VI. Field Mapping**

**Legend:** 

Not present in data model

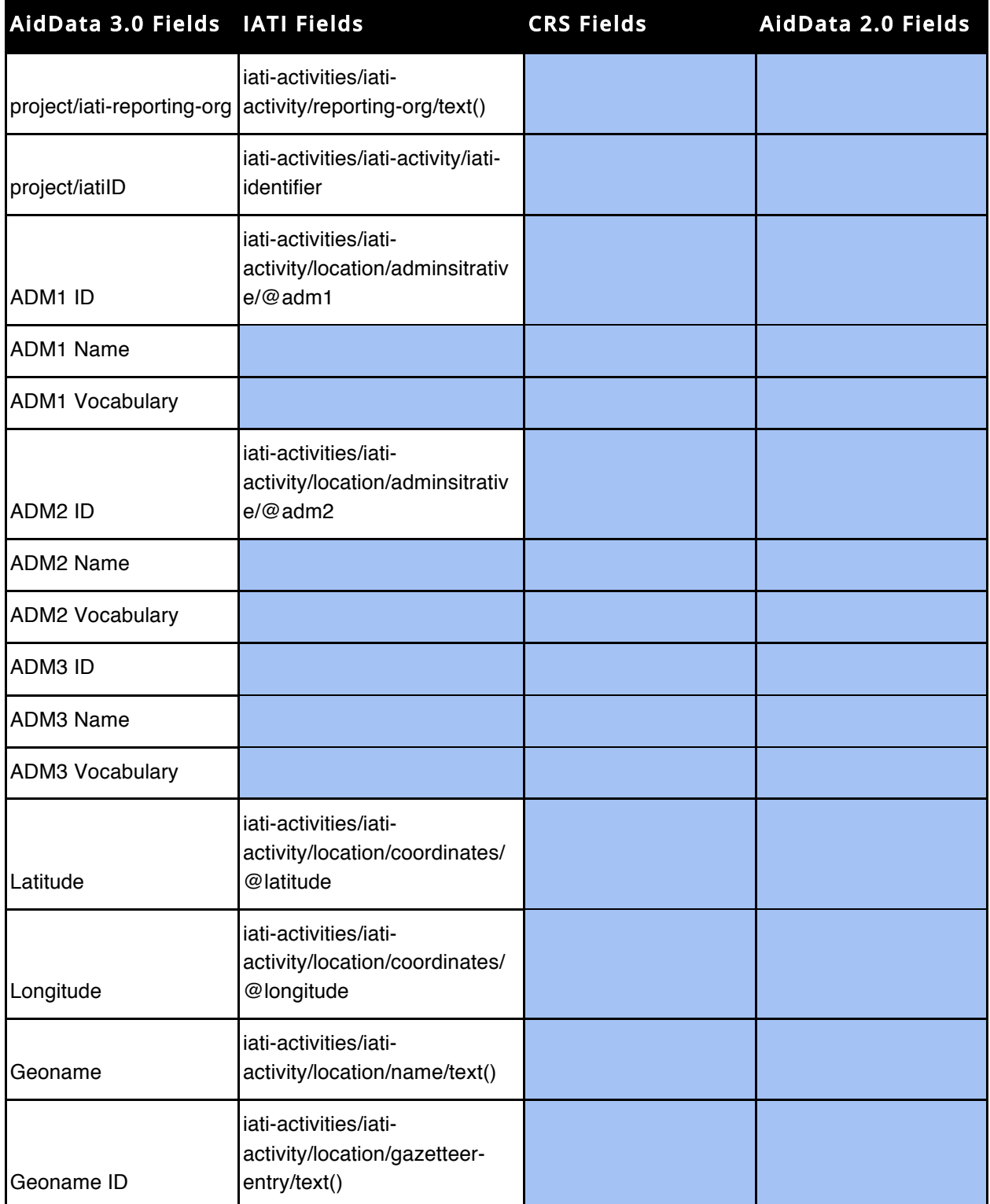

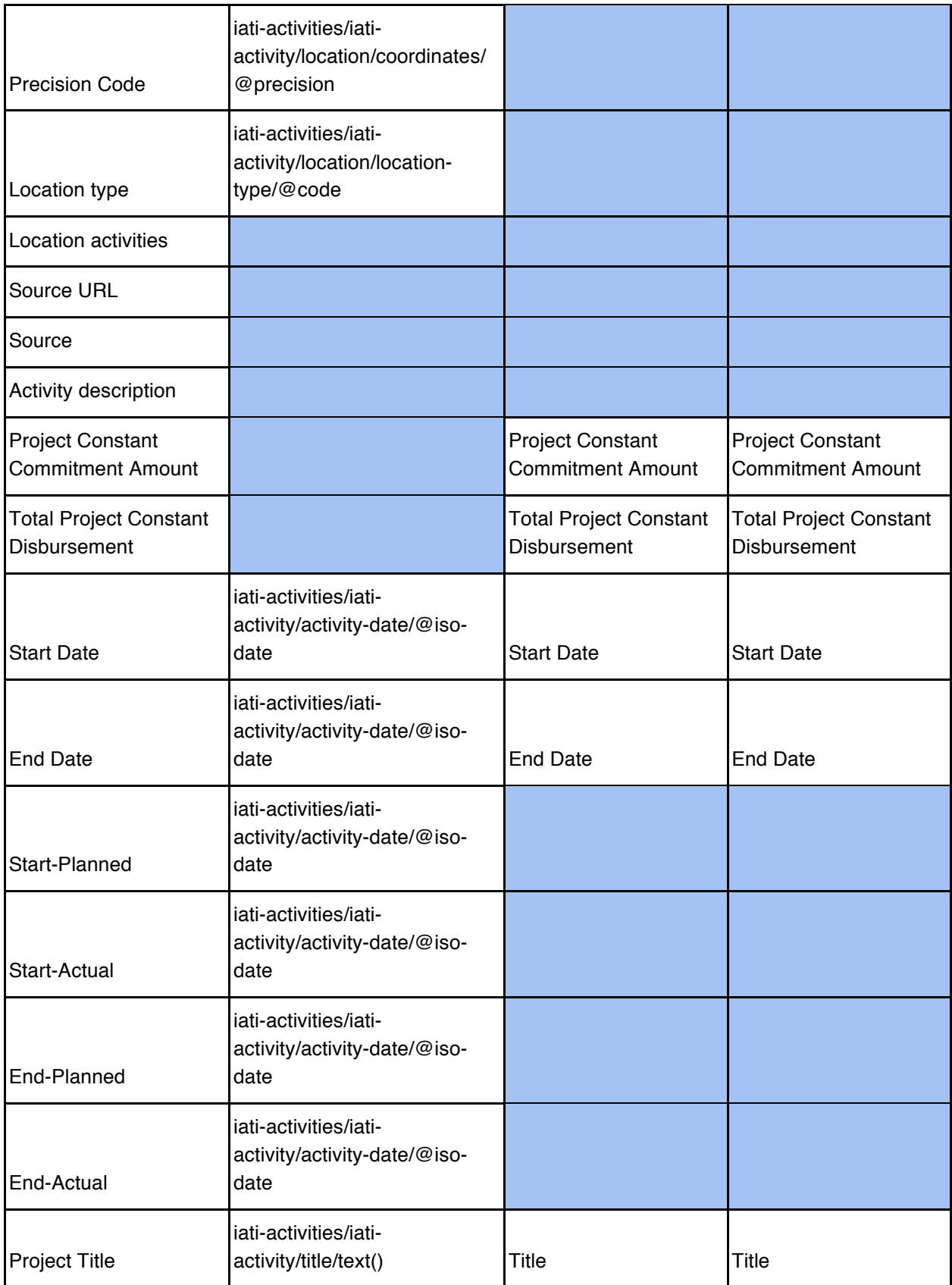

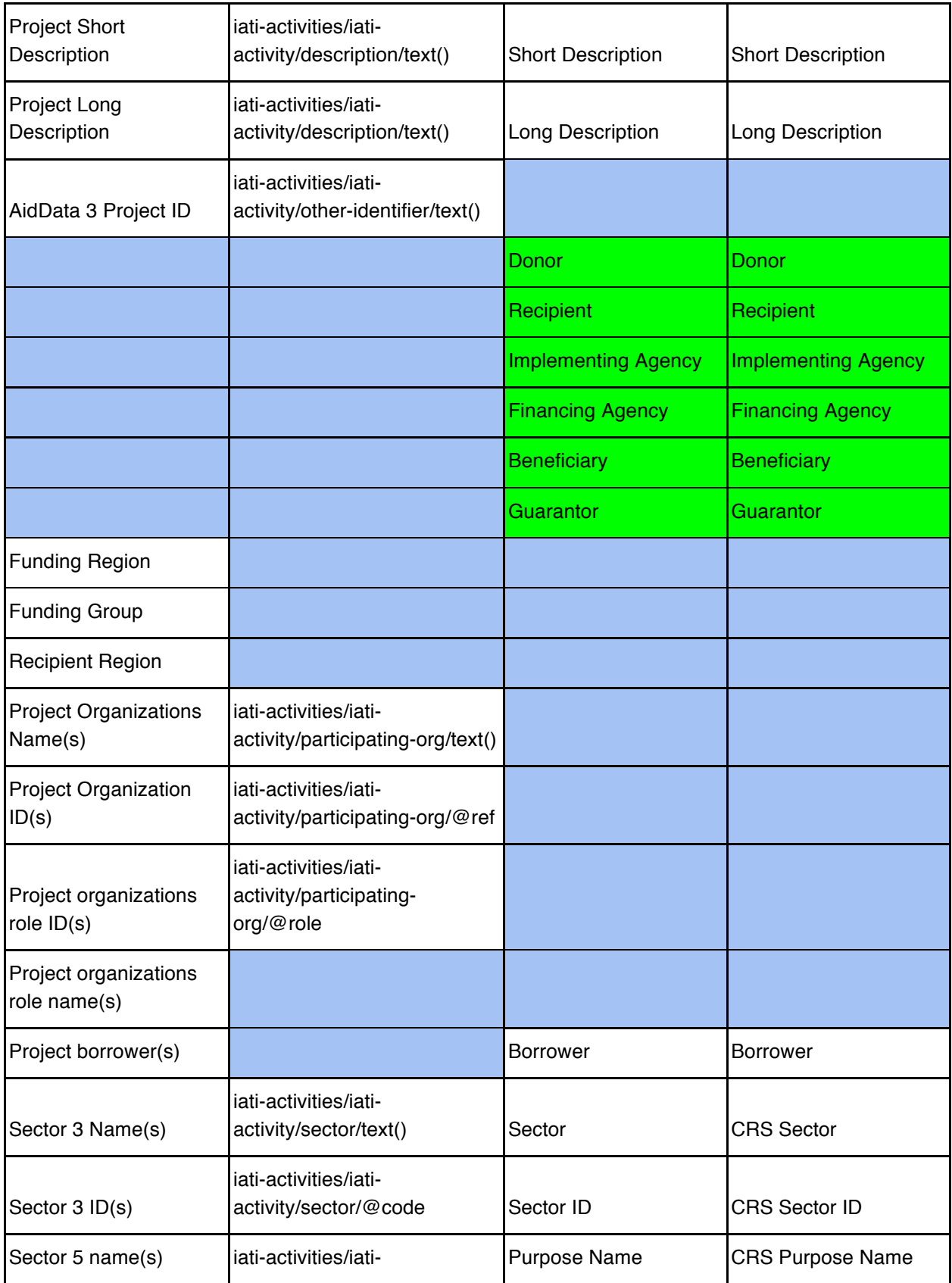

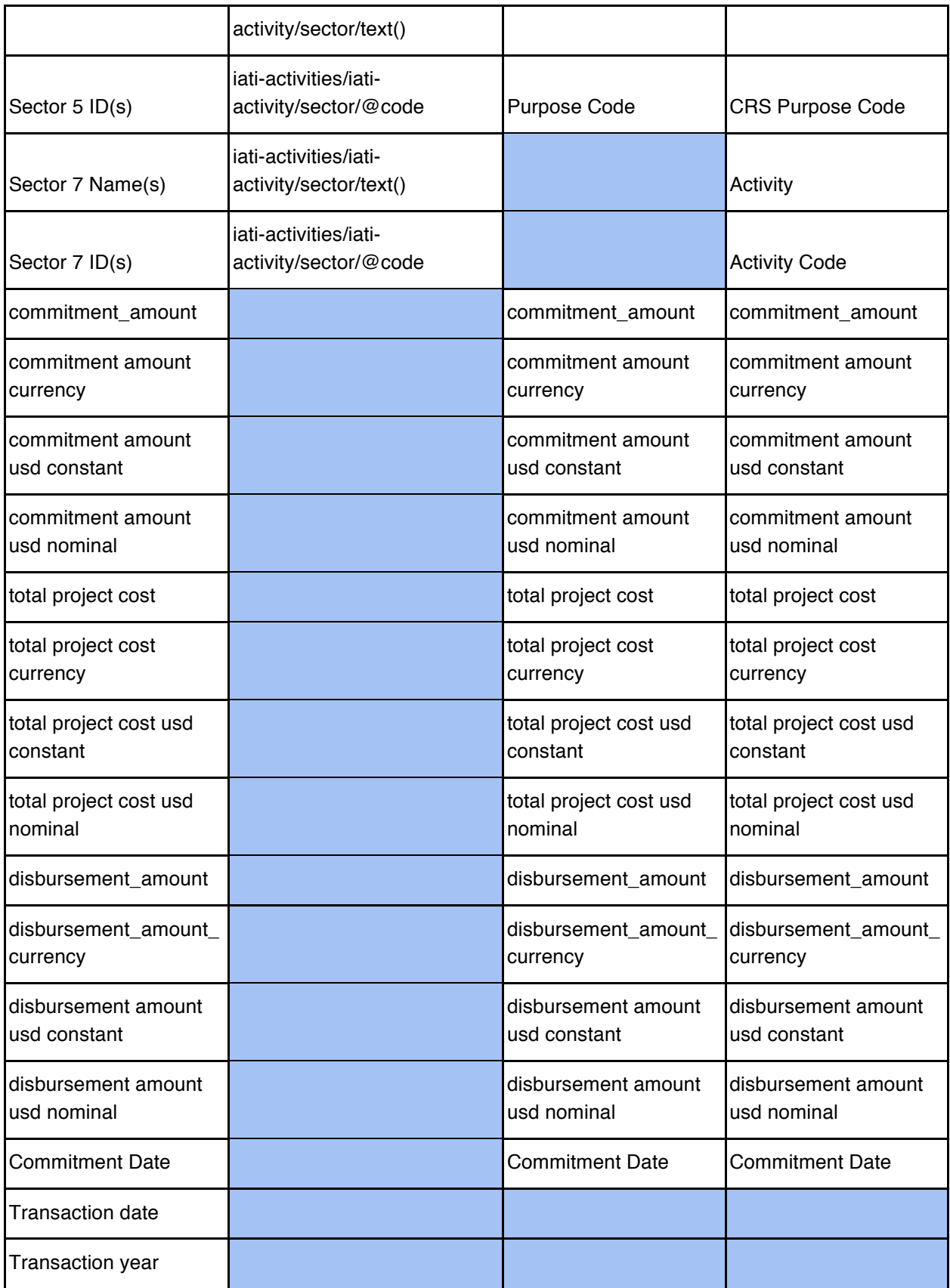

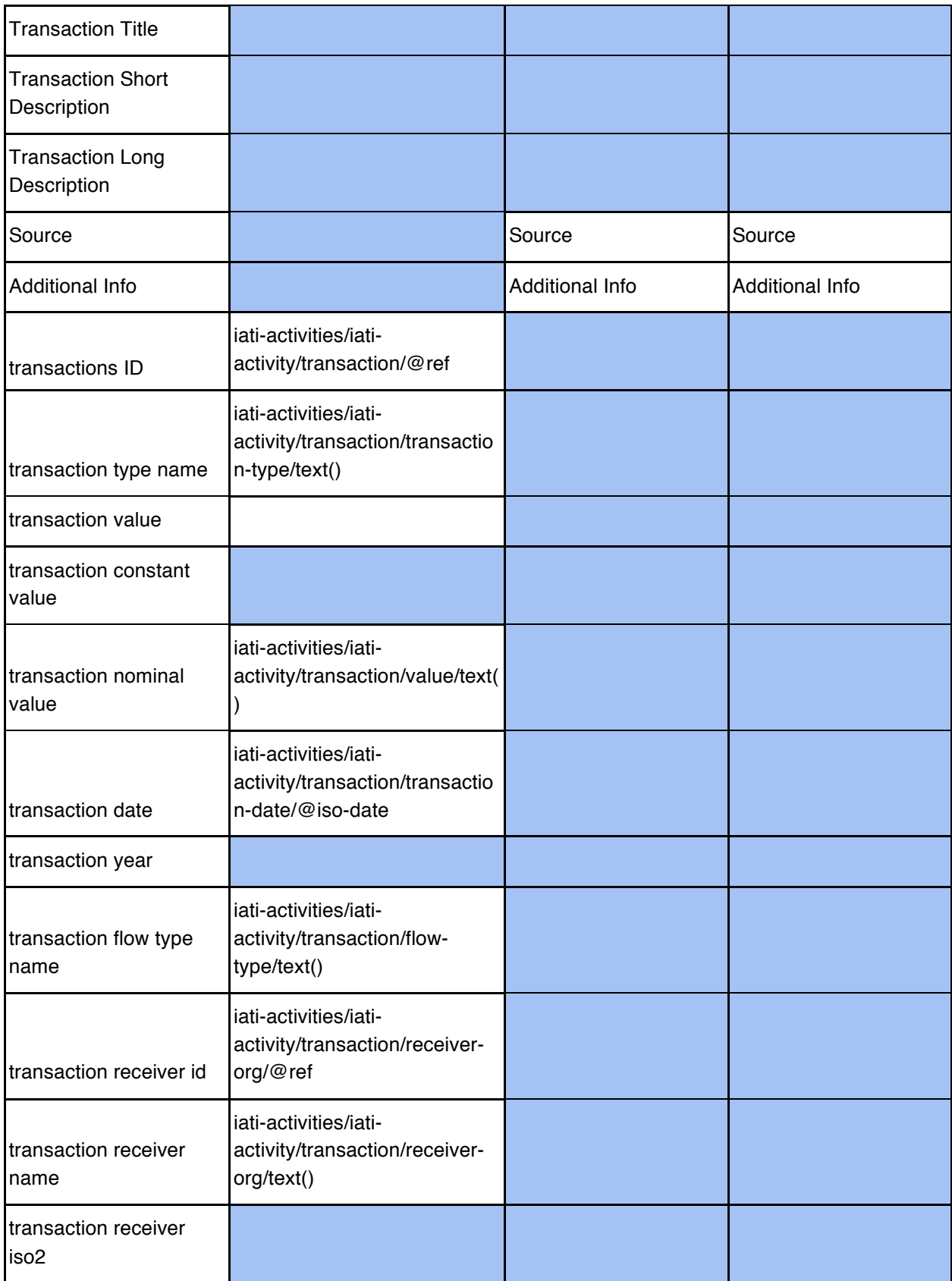

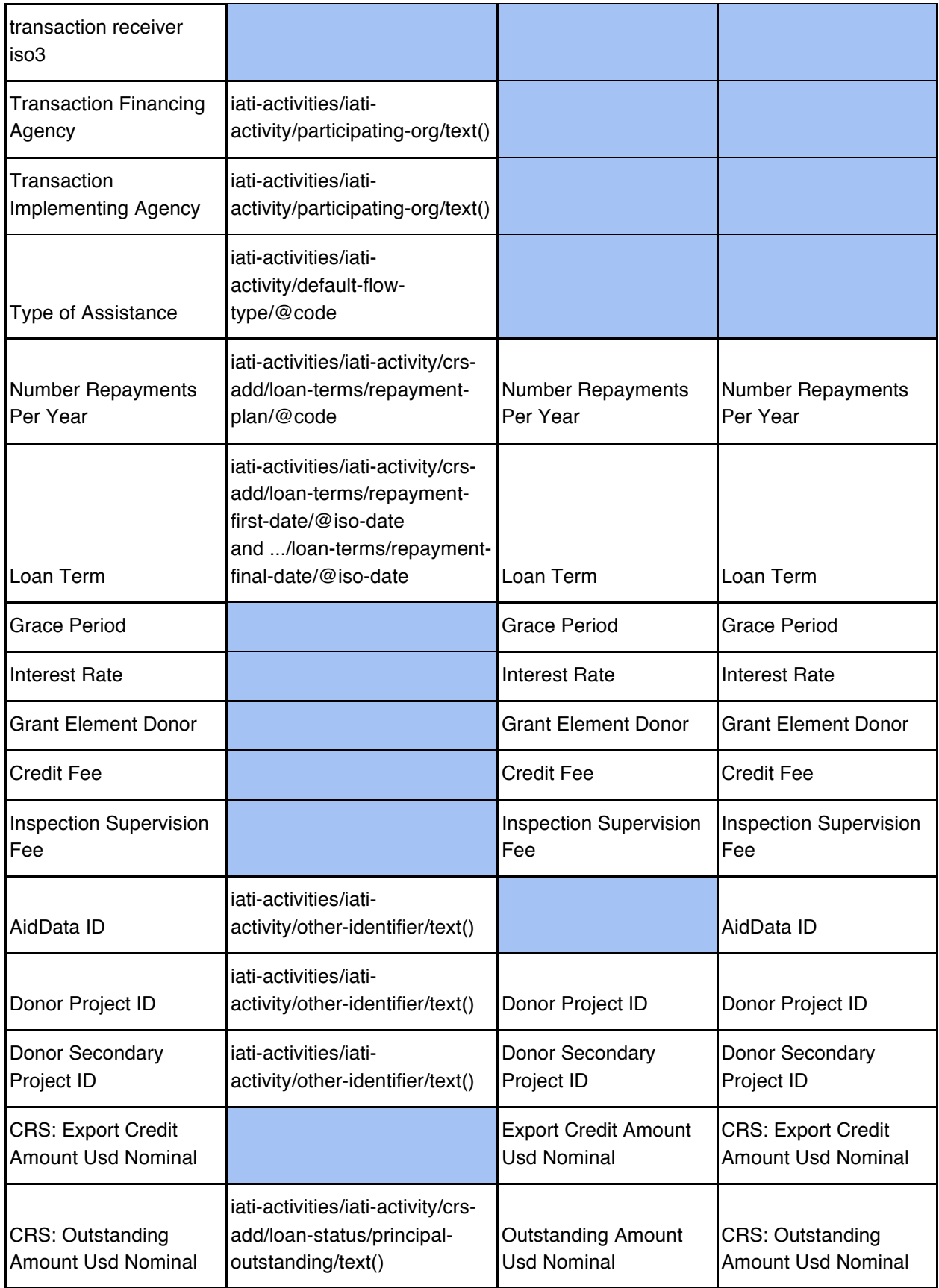

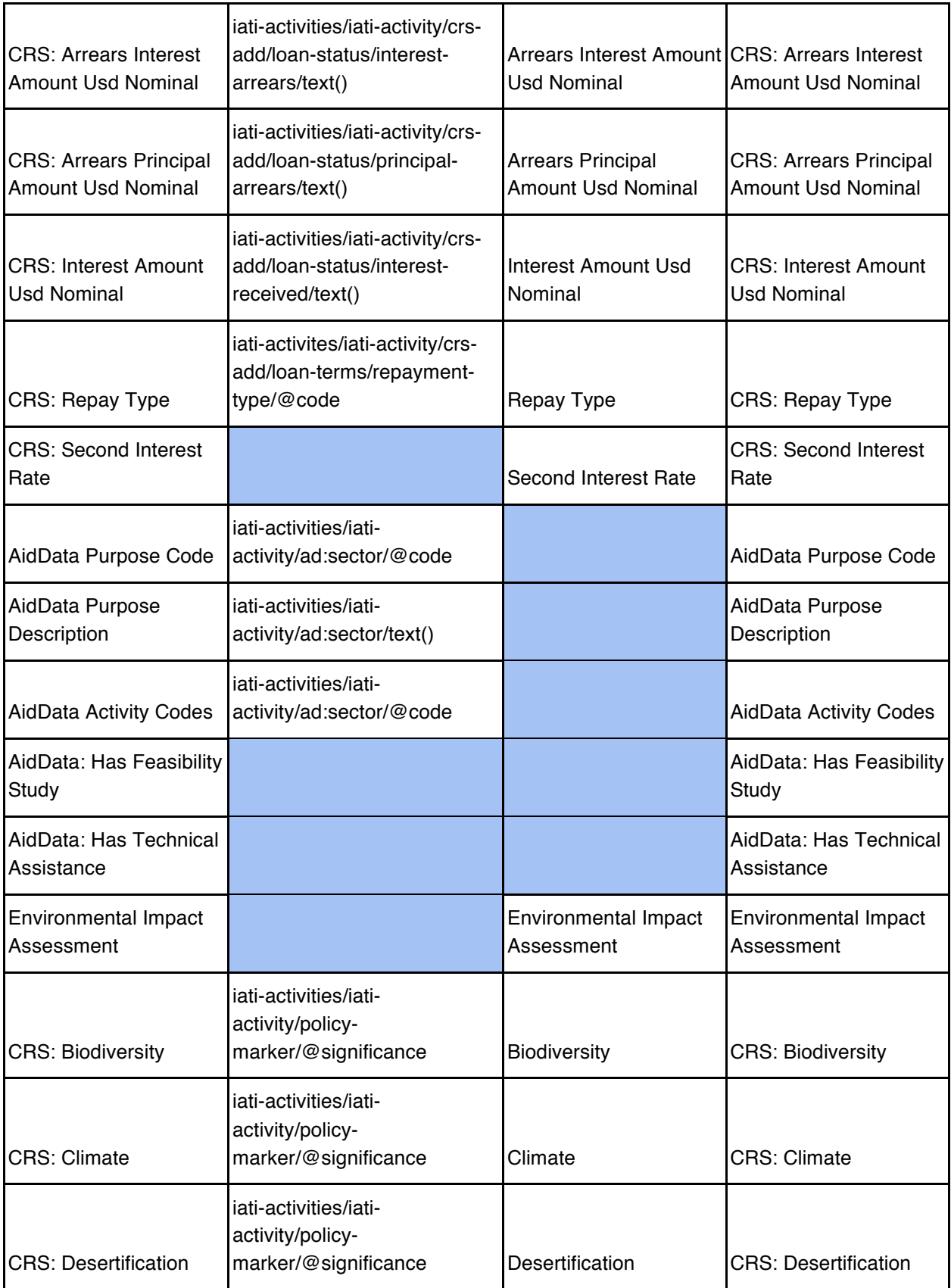

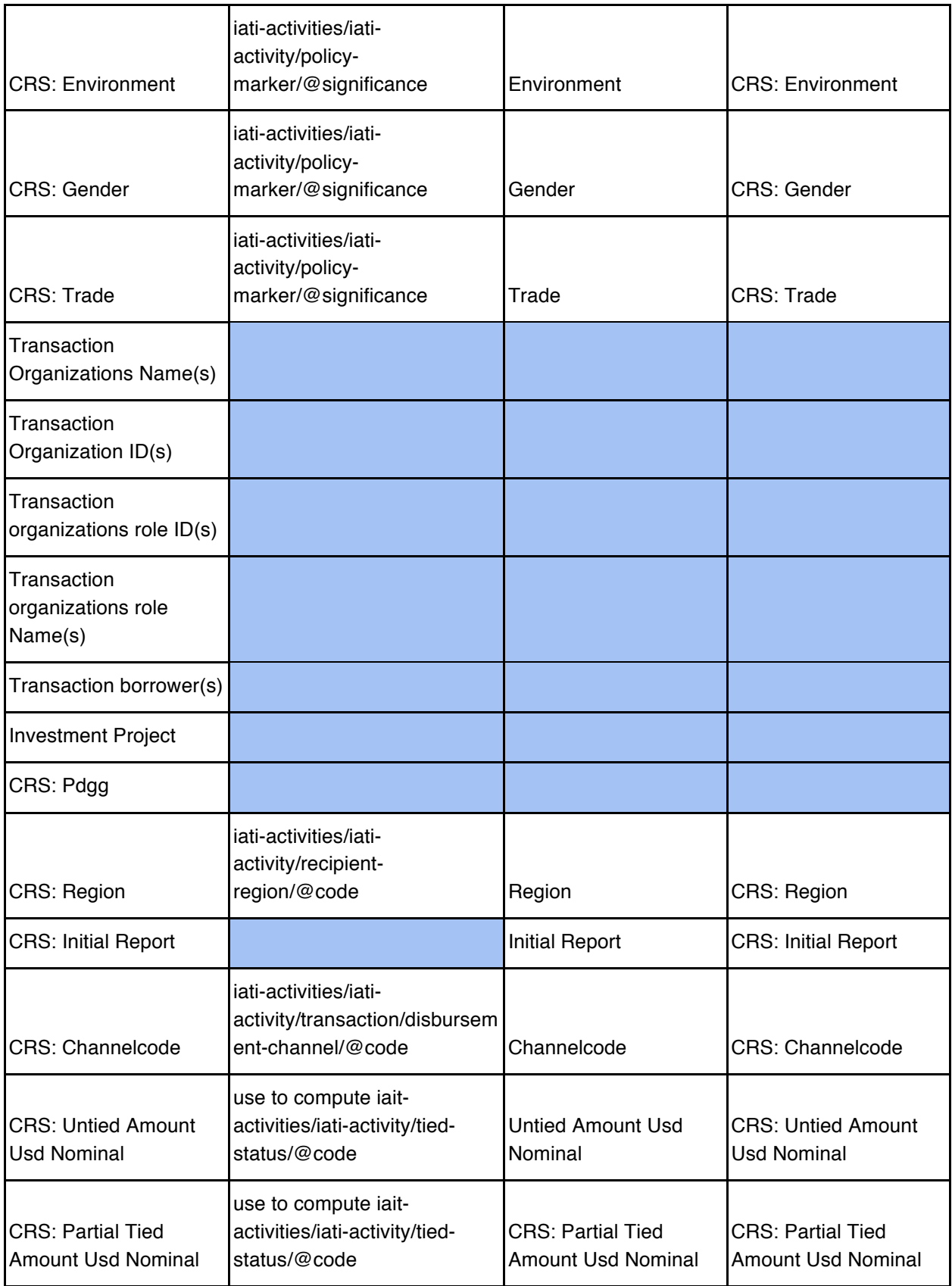

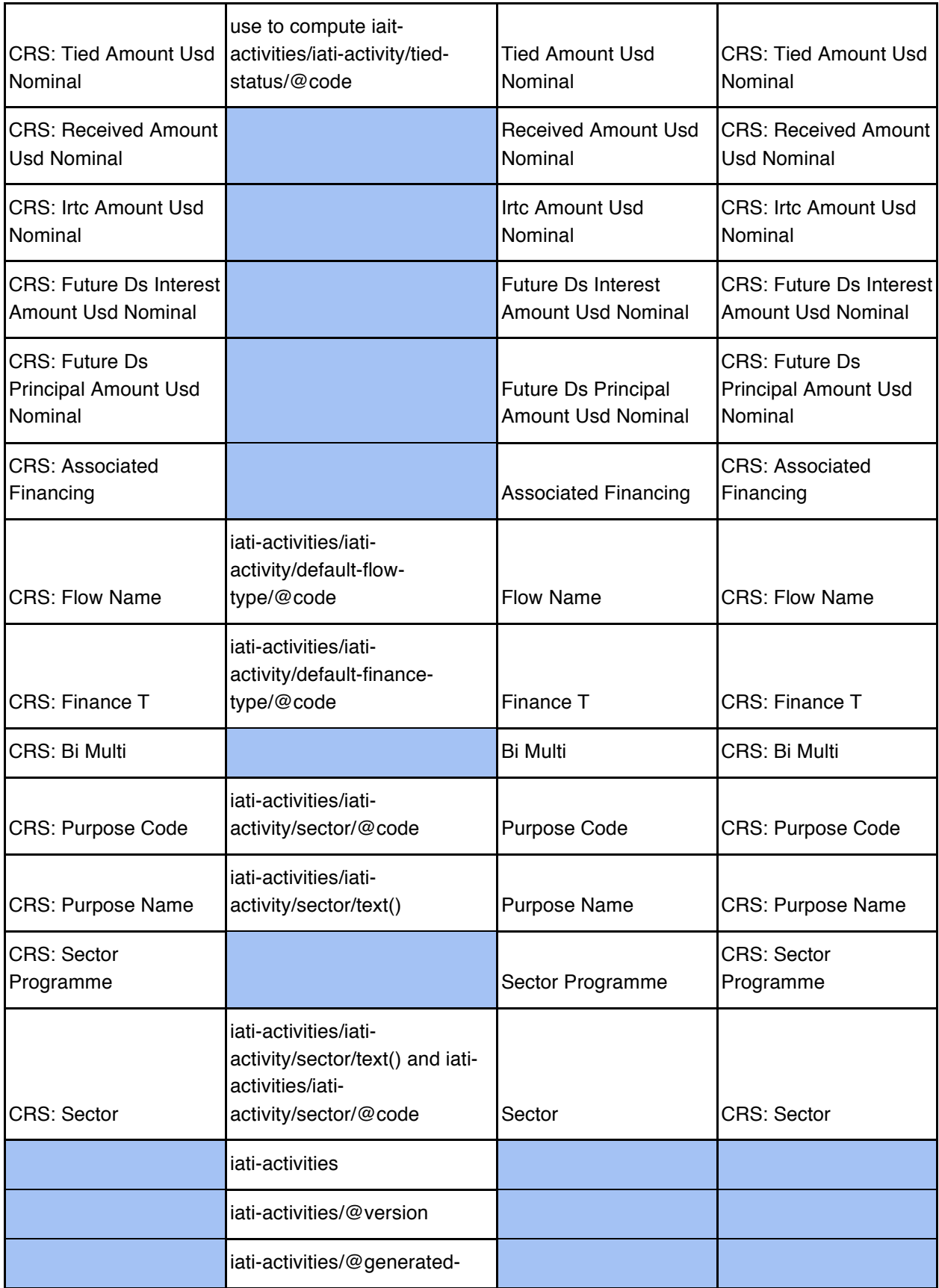

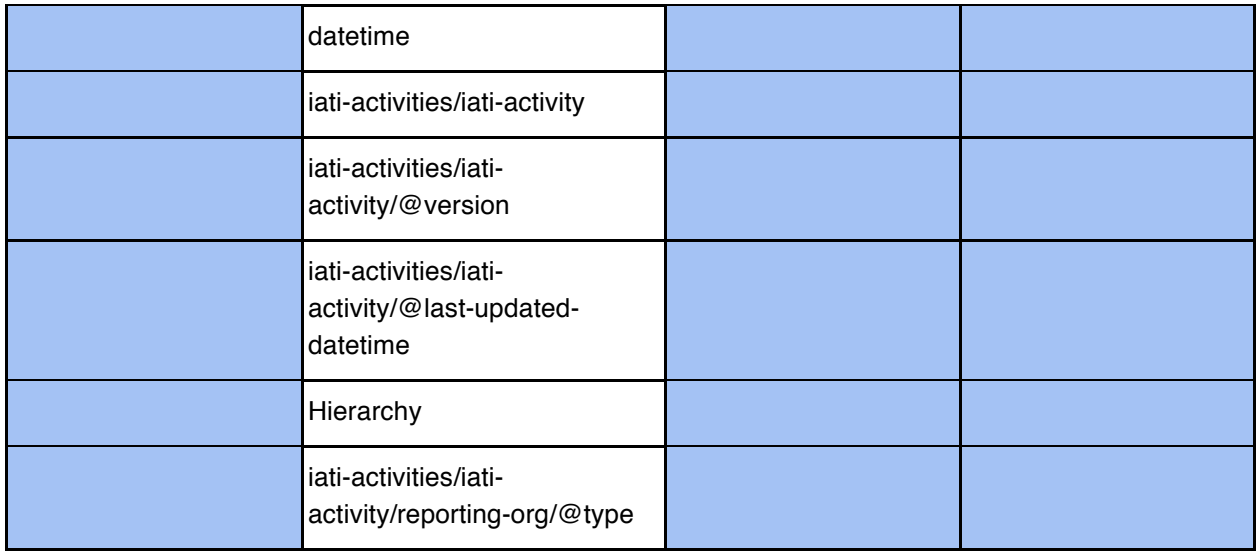

# **VII. Data Sources and Coverage**

#### **Pure Aggregates Data Sources and Coverage**

With the launch of the AidData 3.0 platform, AidData has made significant progress towards capturing the total resource envelope of development finance by incorporating three new development finance flow types into AidData.org: remittances, FDI, and US private foundation giving. The data source and coverage for each pure aggregates flow types included in AidData 3.0 at the time of launch (October 2013) are listed below:

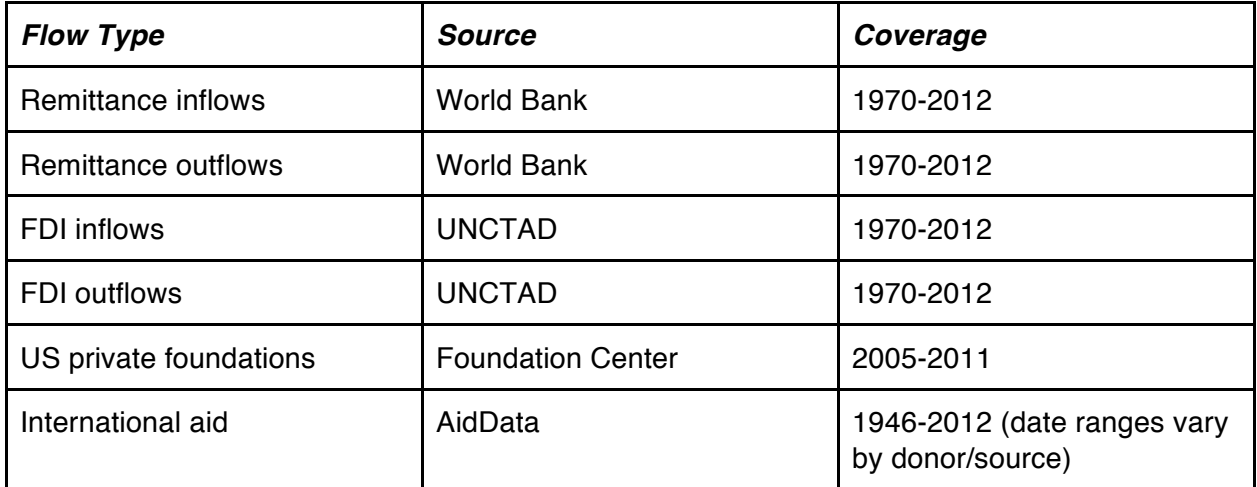

#### **Level of Aggregation**

Both FDI and remittance data is reported at the country-year level of aggregation. For FDI and remittance inflows data, the country is the *destination* of the financial flow. Thus, when a user sees an FDI inflows value of USD 23,204,577 for Poland in 1997, this represents the total value of FDI that flowed *into* Poland in 1997 (in constant 2011 USD).

For FDI and remittance outflows data, the country is the *origin* of the financial flow. Thus, when a user sees a remittance outflows value of USD 128,963,957 for Chile in 1984, this represents the total value of remittances that flowed *out of* Chile in 1984 (in constant 2011 USD).

Note that neither the FDI nor remittances data available in AidData 3.0 provides origindestination dyads. This means the remittances and FDI inflows aggregates give the value of the financial flow *into* a destination country for a given year *from all origin countries.* Remittances and FDI outflows aggregates similarly give the value of the financial flow *out of* an origin country for a given year *to all destination countries*. As a result of this level of aggregation, it is not possible to extract the value of FDI or remittance flows from a *specific* origin country to a *specific* destination country.

Another result of this level of aggregation is that inflows and outflows data *should not* be added together to calculate a total amount of FDI or remittance flows. Adding together FDI or remittance data in this manner would lead to high levels double counting. For example, the remittance outflows value of USD 128,963,957 for Chile in 1984 that was mentioned above represents the sum of the bilateral remittance outflows from Chile to every single destination country in 1984. The values of these bilateral flows are also represented in the *remittance inflows* values for 1984 of each destination country that received remittances from Chile in 1984. Thus, if a user wanted to determine the total level of remittances in 1984 and did so by interpreting the sum of all remittance inflows and outflows as the total level of remittances in 1984, they would be significantly double counting remittance flows.

US private foundation data is reported at the origin-destination-sector-year level of aggregation. Thus, each flow represents the total amount of funds provided from US private foundations to a given recipient country for a particular sector (eg. education or health) in a certain year. For example, when a user sees a private foundations value of \$133,381 for the US to Burundi for the health sector in 2011, this represents the aggregation of all individual US private foundation giving tracked by Foundation Center to Burundi in the health sector in 2011.

Unlike FDI and remittance aggregates in AidData.org, the private foundations aggregates from Foundation Center *do provide origin-destination dyads*. Because AidData currently only has data on US private foundation giving, the origin for private foundation flows will always be the US.

#### **Remittances**

The remittances data available on AidData 3.0 is sourced from the World Bank Prospects Remittances and Migration Data. The World Bank defines remittances as "the sum of three components: (a) workers' remittances recorded under the heading "current transfers" in the current account of the balance of payments; (b) compensation of employees which includes wages, salaries, and other benefits of border, seasonal, and other non-resident workers (such as local staff of embassies) and which are recorded under the "income" sub-category of the current account; and (c) migrants' transfers which are reported under "capital transfers" in the capital account of the IMF's *Balance of Payments Yearbook* (item codes 2391, 2310, and 2431 respectively)."<sup>1</sup>

The aggregate remittance inflows and outflows values are calculated by World Bank staff according to the above definition based on data from IMF Balance of Payments Statistics database and data releases from central banks, national statistical agencies, and World Bank country desks. Raw data is reported by the World Bank in current (nominal) USD. The data provided as of the AidData 3.0 launch (October 29, 2013) was updated in October 2013.

#### **Foreign Direct Investment**

The FDI data provided on AidData 3.0 is sourced from the United Nations Conference on Trade and Development (UNCTAD) UNCTADStat portal. UNCTAD defines Foreign Direct Investment as "an investment involving a long-term relationship and reflecting a lasting interest in and control by a resident entity in one economy (foreign direct investor or parent enterprise) of an enterprise resident in a different economy (FDI enterprise or affiliate enterprise or foreign affiliate). Such investment involves both the initial transaction between the two entities and all subsequent transactions between them and among foreign affiliates."<sup>2</sup>

UNCTAD staff calculate FDI inflows and outflows aggregates according to the above definition by adding the following three components: 1) Equity capital which is defined as "the foreign direct investor's purchase of shares of an enterprise in a country other than that of its residence"; 2) Reinvested earnings, which "comprise the direct investor's share (in proportion to direct equity participation) of earnings not distributed as dividends by affiliates or earnings not remitted to the direct investor. Such retained profits by affiliates are reinvested"; and 3) Intracompany loans or intra-company debt transactions which refer to "short- or long-term borrowing and lending of funds between direct investors (parent enterprises) and affiliate enterprises."<sup>3</sup>

UNCTAD provides data on FDI flows on net bases (capital transactions' credits less debits between direct investors and their foreign affiliates). According to the UNCTAD methodology

http://siteresources.worldbank.org/INTRGDF/Resources/GDF2003-Chapter7.pdf

<sup>&</sup>lt;sup>1</sup> Dilip Ratha, 2003, "Workers' Remittances: An Important and Stable Source of External Development Finance", Global Development Finance 2003, World Bank.

 $2$  UNCTAD, Division on Investment and Enterprise, "Inward and outward foreign direct investment flows, annual, 1970-2012," unctadstat.unctad.org

<sup>3</sup> *Ibid.*

"net decreases in assets or net increases in liabilities are recorded as credits (with a positive sign), while net increases in assets or net decreases in liabilities are recorded as debits (with a negative sign). Hence, FDI flows with a negative sign indicate that at least one of the three components of FDI is negative and not offset by positive amounts of the remaining components. These are called reverse investment or disinvestment."4 Raw data is reported by UNCTAD in current (nominal) USD. The data provided as of the AidData 3.0 launch (October 29, 2013) was updated in July 2013.

#### **Private Foundations:**

The US private foundation data provided on AidData 3.0 is sourced from The Foundation Center through their "FC 1000" database. The FC 1000 is an annual set of the grants from the top 1,000 U.S.-based foundations for a given year. Currently, the FC 1000 includes grants awarded between 2005 and 2011. The Foundation Center's grant information is "compiled from IRS information returns (Forms 990 and 990-PF), grantmaker web sites, annual reports, printed application guidelines, the philanthropic press, and various other sources. In all, the Foundation Center's editorial staff continually monitors more than 35 diverse information sources to verify the details in our databases. Our editorial team is also in frequent communication with grantmakers nationwide through telephone calls, surveys, and electronic reporting."<sup>5</sup> New foundations are added to the Foundation Center database after the foundation files its initial IRS Form 990-PF with the IRS. The private foundation giving tracked by the Foundation Center includes grants to individuals and to organizations.

To apply the AidData sector classifications to the Foundation Center data, the Foundation Center staff created a subject mapping, or "crosswalk", between the Foundation Center's subject taxonomy and AidData's sector classifications. The destination field is defined by a field called the "Geographic Area Served" (which can hold one or many countries for any given grant) – if a grant does not have a value for the Geographic Area Served, the "country" of the grant becomes the home country of the grant recipient. In addition, if a grant has multiple Geographic Areas Served (e.g., a grant is assigned to more than one country), the Foundation Center shows the dollar amount of the grant as being split evenly between the countries in the aggregation.

 <sup>4</sup> *Ibid.*

<sup>&</sup>lt;sup>5</sup> Foundation Center, Frequently Asked Questions, https://fconline.foundationcenter.org/welcome/faq#13

# **VII. AidData Activity Coding**

Development activities are full of complexity, and it is often difficult to capture the full breadth of interventions taking place as part of a single project. Projects increasingly span multiple sectors and have a range of purposes. AidData has developed a coding scheme to address the complexity of such multi-purpose projects that allows researchers to capture their granularity as well as determine the project's dominant purpose.

The AidData coding scheme is an extension of the widely used OECD CRS purpose codes. Whereas the OECD system seeks to capture a single overall purpose of any given aid project, AidData attempts to capture the overall purpose and each individual activity taking place as part of the development project. AidData's activity codes, like purpose codes, can be tracked as an extension of the broad, overarching sectors outlined by the OECD.

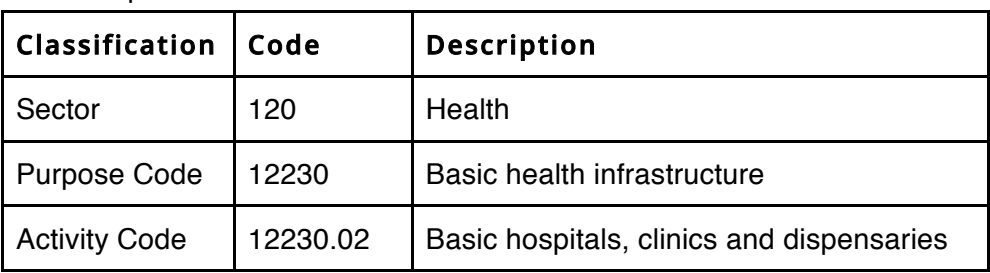

For example:

Each project in the AidData coding system is coded for an overall purpose and at least one more detailed activity code, creating a more granular picture of development assistance. Future iterations of AidData's activity coding methodology will also support the ability to track multiple sectors encompassed in a single project.

### **Purpose Codes**

Just as for the CRS, the AidData coding scheme assigns one purpose code for each project, which represents the dominant sector targeted by the project. The purpose codes for AidData's scheme are the same as the CRS's "main codes" except for a few additional purpose codes that clarify and add detail. Primarily, detail is added using activity codes (described below). If the project fosters more than one sector, then the project will have a multi-sector purpose code.

## **Activity Codes**

The AidData scheme is also useful at a more granular level. During the coding process, coders attach activity codes to each project based on information provided by the donor in the title and description fields. These activity codes are a subset of their respective purpose codes, but the activity codes assigned to a project can come from various sectors. For example, the activity code 11220.03: Basic education infrastructure is found under 11220: Primary education. Every project is assigned at least one activity code, but there is no limit on the number of activity codes that can be associated with a particular record.

However, these codes should not be used for financial aggregation. Activity codes are assigned n-to-one on financial records, but there is no way to reliably divide a financial amount by n activity codes (i.e., if a project's total commitment was \$1,500,000, it is unknown how these funds were allocated among n activities). Instead, these codes should be used as flags for users who wish to isolate projects with a specific activity.

### **Generated CRS Purpose Codes**

Because the AidData coding scheme subsumes the original CRS structure with two sets of codes, users can generally make the data compatible with other OECD CRS coded data (with some exceptions) by using the AidData-suggested OECD CRS purpose code.

## **AidData Activity Coding Methodology**

The AidData coding process includes three steps: first code round, second code round, and arbitration. During each code round, an AidData team member reads all available descriptive information for a project and assigns a single purpose code, one or more activity codes and, if appropriate, technical assistance or feasibility study markers. After a project has been coded twice, another team member reviews the two code rounds, ensuring that all aspects of the project were captured by the coders. In some cases, activities are "auto-arbitrated": when both code rounds agree on purpose, technical assistance and feasibility study, AidData's internal software assigns the activity codes from both code rounds.

# **VIII. Appendices (coming soon)**